## **FOR** loops

Lecture 04.02 *By Marina Barsky*

**for** loops: *definite*, *intentional* iteration

**for x in [1,2,3]: print(x)**

## Program flow with **for**

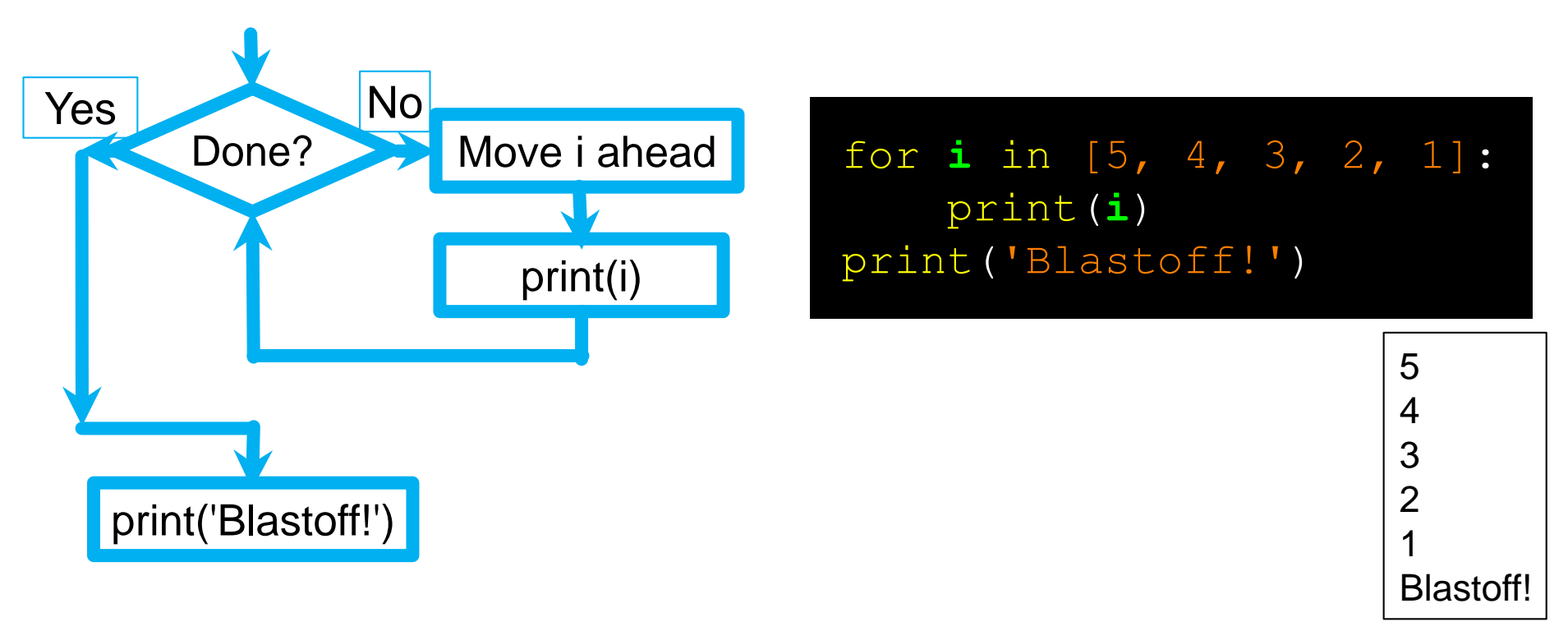

- Definite loops (**for** loops) have explicit iteration variables that change with each pass through a loop.
- These loops are called "definite loops" because they execute a **predefined number of times**

## **for** with list of strings

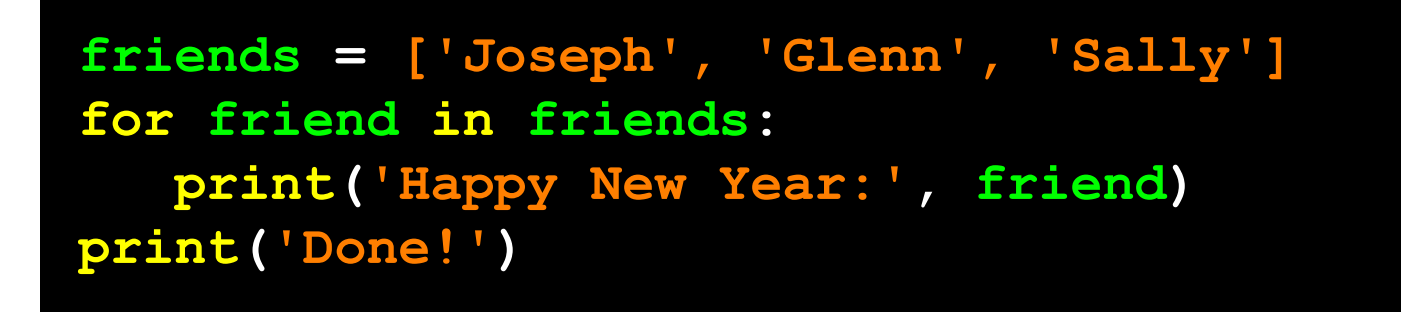

Happy New Year: Joseph Happy New Year: Glenn Happy New Year: Sally

Done!

# Loops aren't just for lists…

# **for c in 'down with CS!': print(c)**

d o w n w …

We can loop over any *iterable* object

## Iteration *variable*

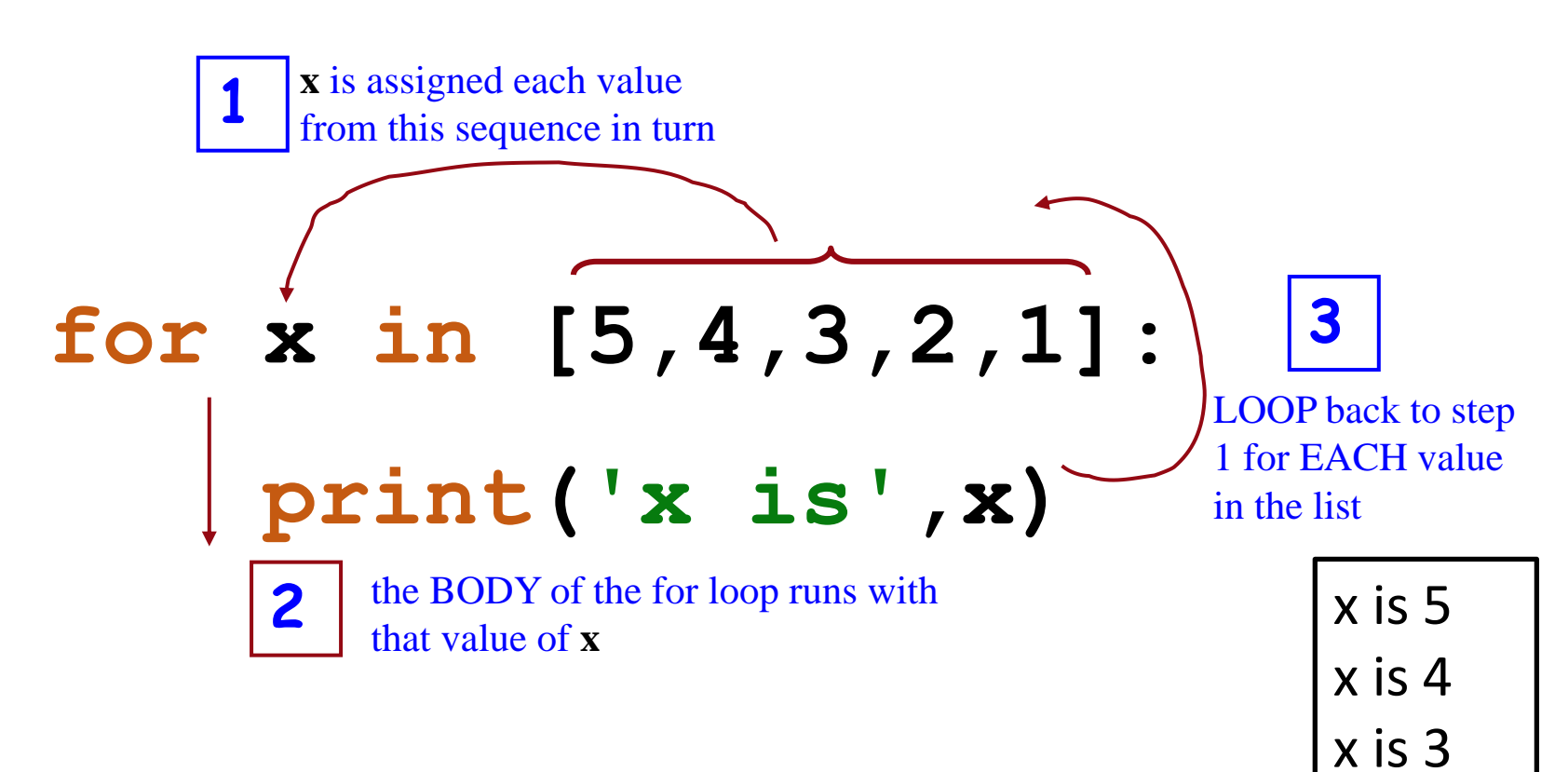

x is 2

x is 1

Blastoff

#### **print('Blastoff!')**

**4**

Code AFTER the loop: will run only after the loop is finished.

## **for** loop: syntax

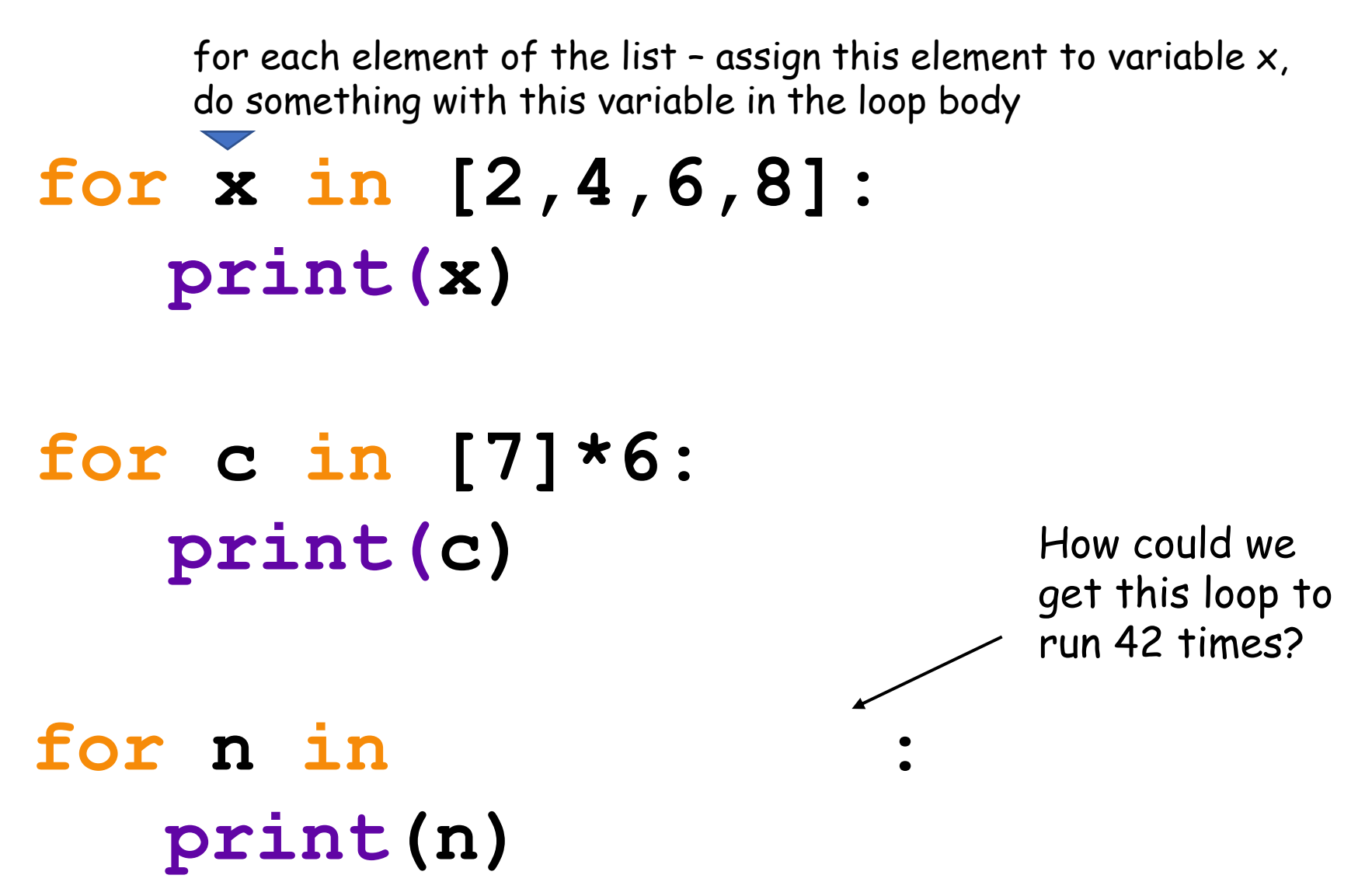

There are is *range* of answers to this one…

### **for** loops: syntax

### **for x in [2,4,6,8]: print(x)**

#### **for c in [7]\*6: print(c) for n in range(42): print(n)** How could we get this loop to run 42 times?

#### Sum with **for**

- **def sum(a\_list):**
	- **answer = 0**
	- **for x in a\_list:**
		- **answer = answer + x**

#### **return answer**

#### Factorial with **for**

**def fac(n):**

#### **answer = 1**

- **for x in range(1,n+1):**
	- **answer = answer \* x**

#### **return answer**

#### Iterating through sequences

•We have mostly been using the **in** keyword with **for** to access each element of the list **for x in [2,22,222,2222]**

**print(x)**

• There is another common approach…

### Two kinds of **for** loops

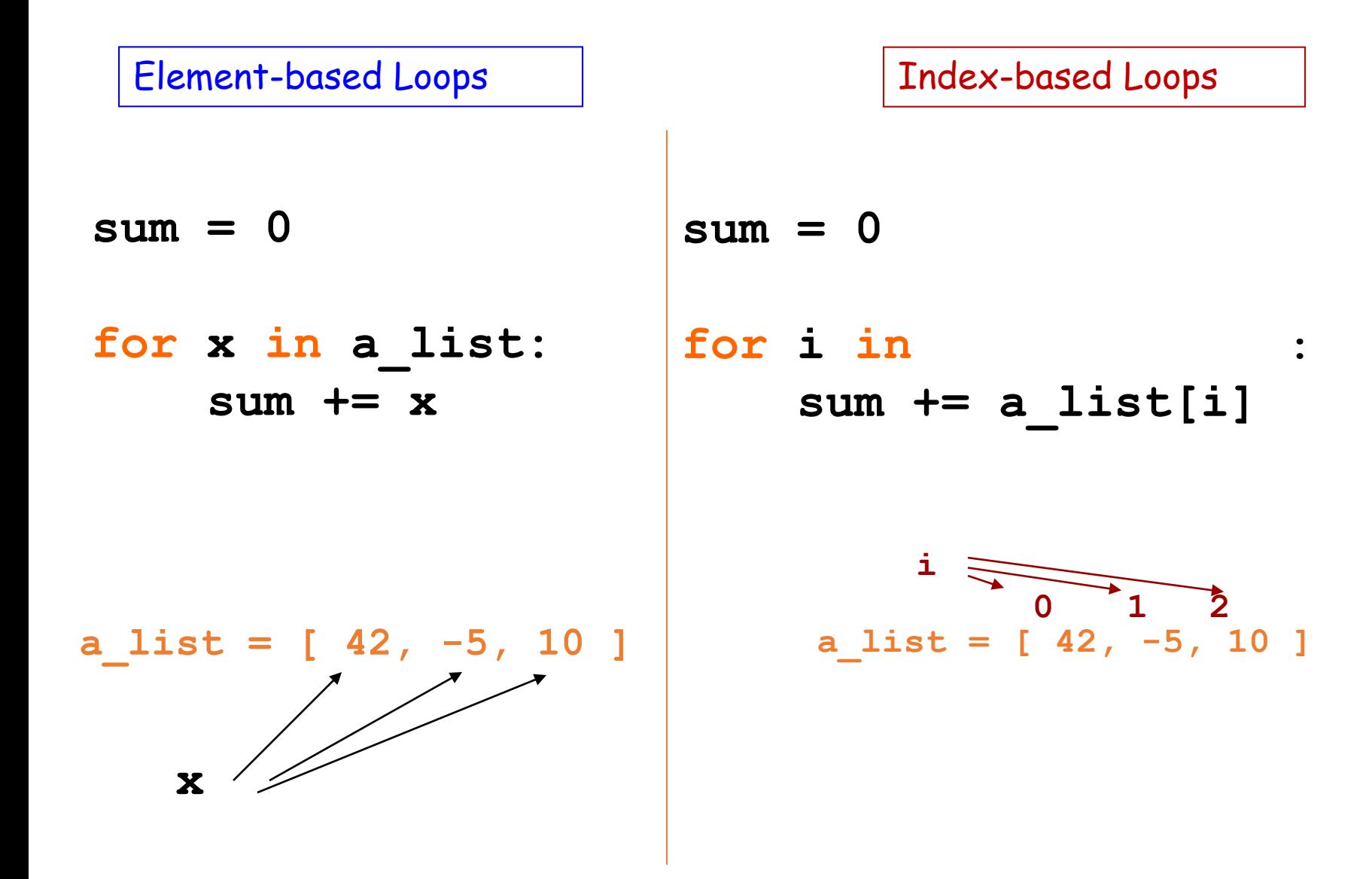

### Two kinds of **for** loops

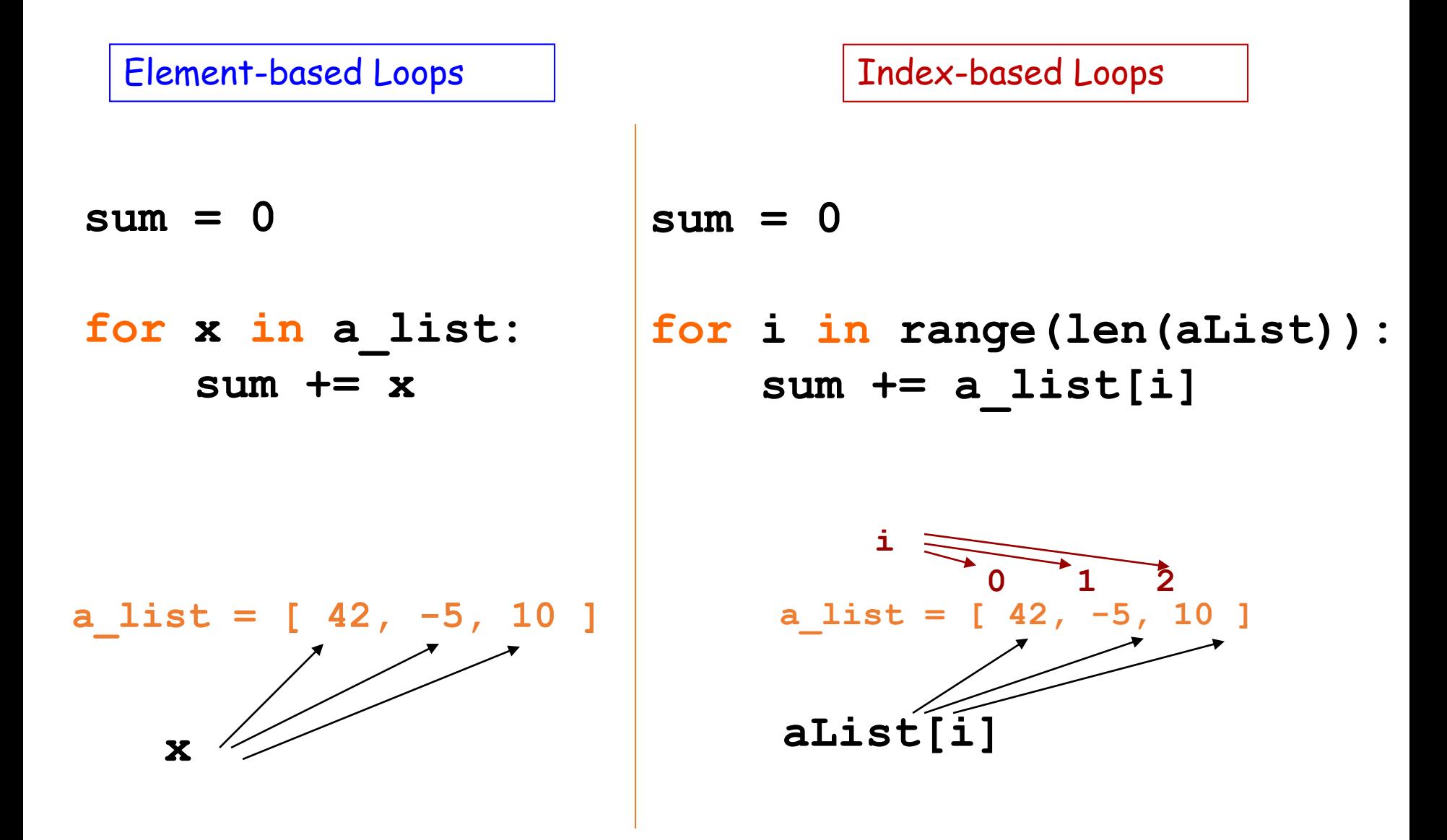

### Summary

- We've learned how to perform a predefined number of iterations using **for** loop
- We can iterate over elements of a list or string, or we can iterate over indices
- To create a range of indices we use a new data type: range
- To produce a range we use function *range()*

### **while** vs. **for**

• You can simulate any for loop with a while loop

**for i in range(n): <body of loop>** 

• is the same as

**i=0 while i < n: <body of loop>**   $i = i + 1$ 

what happens if this line is omitted?